$<<$ Multisim 7

 $<<$ Multisim 7

, tushu007.com

- 13 ISBN 9787302113348
- 10 ISBN 7302113343

出版时间:2005-7

作者:熊伟/侯传教/梁青等侯传教梁青

页数:360

PDF

更多资源请访问:http://www.tushu007.com

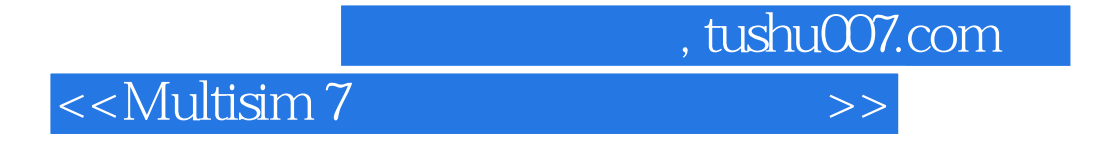

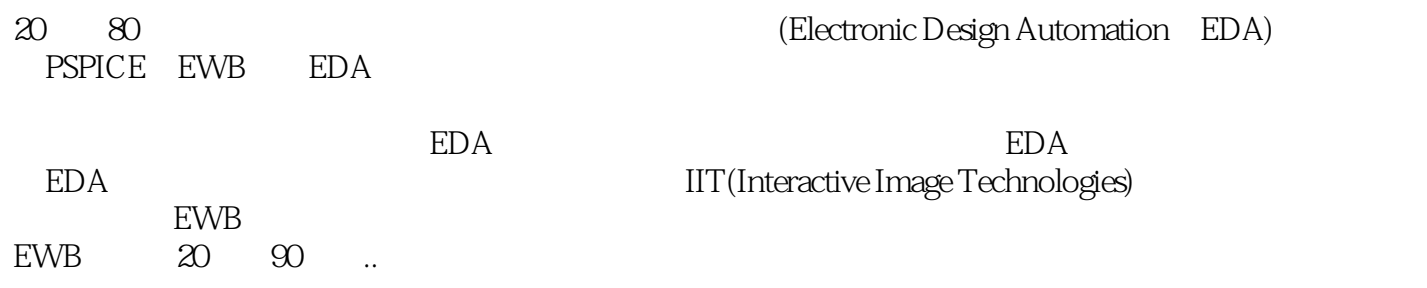

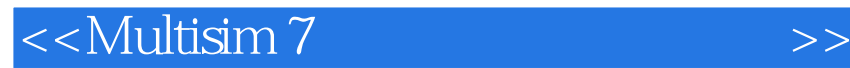

## Multisim

 $,$  tushu007.com

3 16<br>Multisim 7 基础篇主要介绍Multisim 7的基本操作方法和各种分析功能,包括Multisim 7概述、创建电路图的基本操

**Multisim 7** and the Multisim  $\alpha$ 

Multisim 7 VHDL

Multisim 7

Multisim 7 Demo

## <<Multisim7

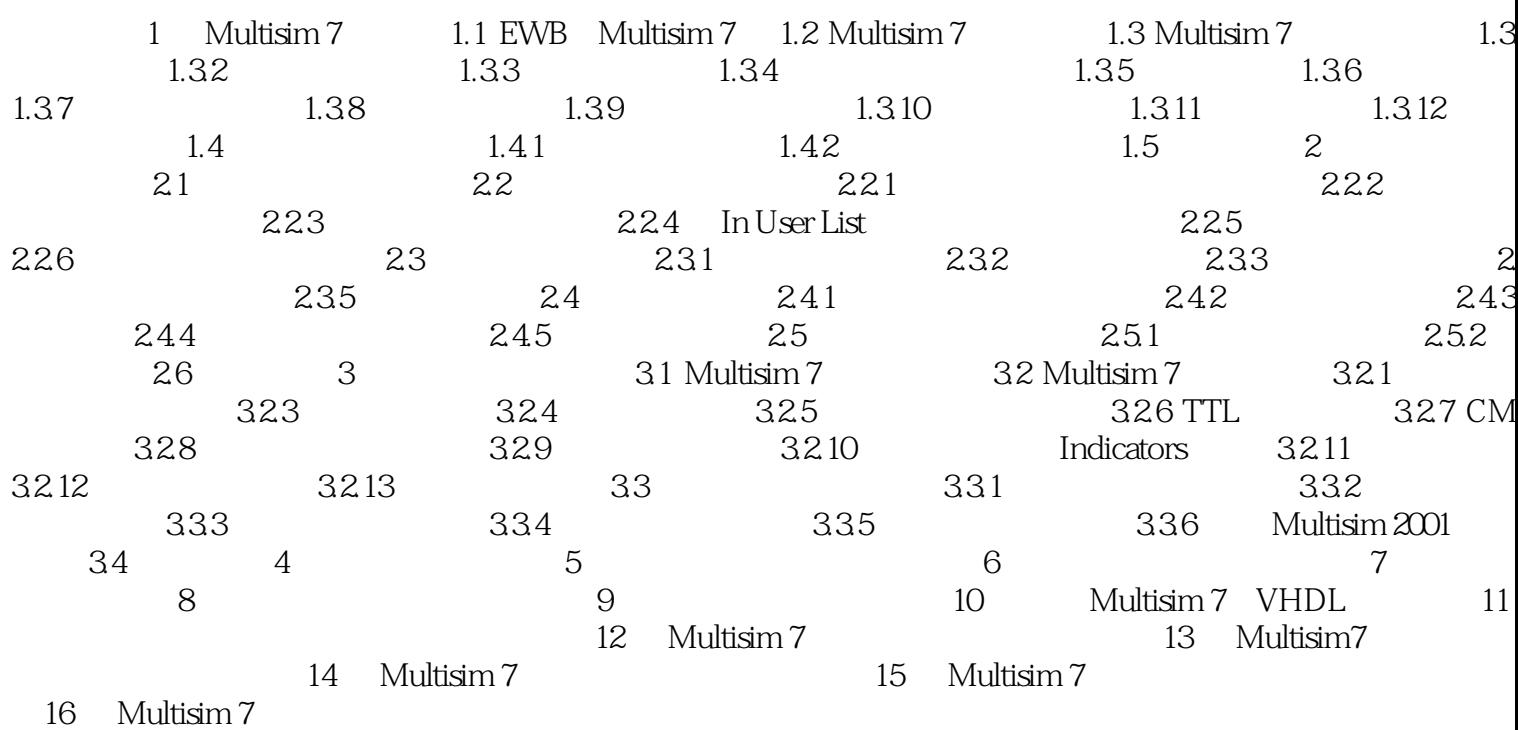

, tushu007.com

 $>$ 

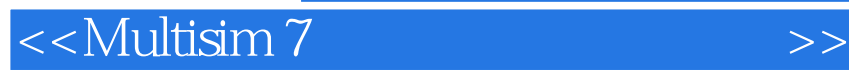

Multisim7

Multisim7 Multisim7

Multisim7

M

 $,$  tushu007.com

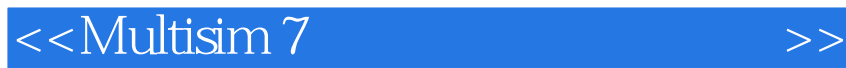

Multisim7

Multisim7<br>Multisim7 Multisim7

 $,$  tushu007.com

ーントンの こうしょう しょうしょう しょうしゅん こうしゅう しょうしゅう しょうしゅう しょうしゅう しょうしゅう しょうしゅう しょうしゅう しょうしゅう しょうしゅう しょうしゅう しょくしゅうしゅう しょくりょく しゅうしゃ

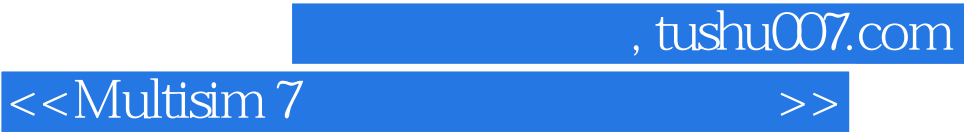

本站所提供下载的PDF图书仅提供预览和简介,请支持正版图书。

更多资源请访问:http://www.tushu007.com